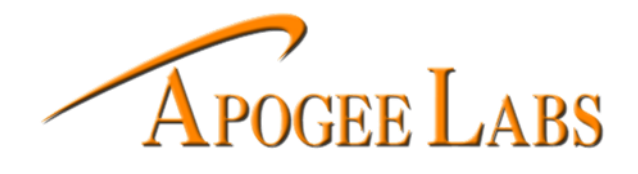

### *Telemetry needs have evolved… So have we.*

## *Software that displays your data, the way you want.*

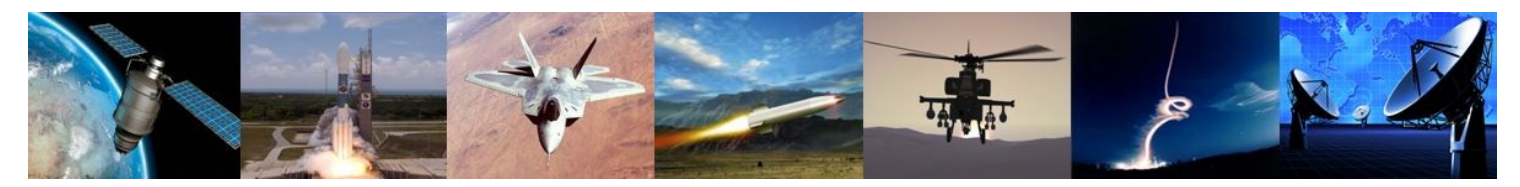

# **Gauge Configuration Software Suite**

#### *Gauge setup and Telemetry Decommutation Engine*

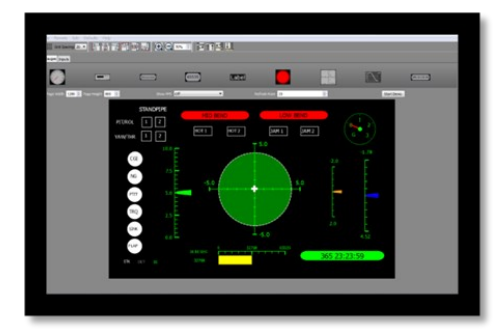

The Apogee Labs gauge configuration software suite consists of two main components, Gauge setup and the Apogee Labs Universal Decommutation Engine. This software suite was developed to meet the unique needs of the flight test community and was initially integrated into ruggedized smart displays designed to show real time data to the crew during flight test. As our smart display product line expanded it was only a matter of natural progression that our Decom Engine would find its way into other areas of the telemetry world. The Decom Engine software can be installed on almost any PC based system.

Apogee Labs Gauge Setup software provides an intuitive drag and drop interface for users to build display pages for hardware running the Decom Engine. The software allows the user full control over colors, sizing, spacing, alignment, and value dependent color changes. The same software also allows the user to save, load, and transfer page files. Advanced features allow the user to create their own user defined functions and to create derived parameters using those functions as inputs to gauges or indicators.

- Easy to configure using intuitive drag and drop setup software
- Handles many different types of Ethernet based Telemetry data streams as well as PCM data streams
- Decom engine can be deployed on any PC based system including: ruggedized smart displays, workstations, personal laptops, rack mount PCs, etc.
- Can be integrated into custom software to meet unique customer requirements

Other inputs available upon request, contact Sales

Supported Inputs:

- CH10 Ethernet
- UDP Simplex, Multicast, Broadcast
- IENA
- INET
- RCC TMoIP
- Serial PCM Telemetry Data

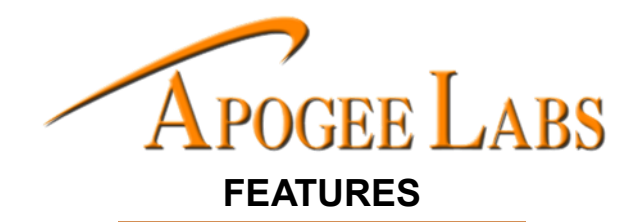

Available Gauges/Displays:

- Circle Gauge
- Bar Gauge
- Annunciator Display
- Numeric Display
- Static Label Display
- LED Indicators
- XY Cross Plot Display
- Strip Chart Display
- IRIG Time Display
- Custom Displays available upon request

Custom Software:

- Data acquisition setup and control
- Recorder control
- High speed camera control
- File annotation
- Broadcast custom system status messages

Supported Operating Systems:

- Windows
- Linux

#### **SCREENSHOTS**

The Gauge Setup Software has two main pages, Gauges and Inputs. These provide an easy to use "scratchpad" for display page development and an input data stream configuration page.

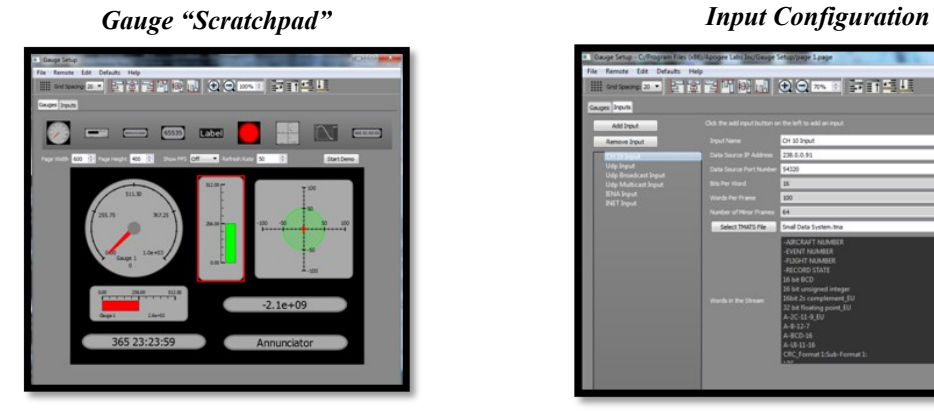

## **【内容】**

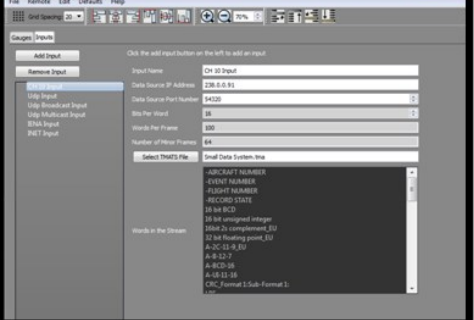

#### **APPLICATION OVERVIEW**

Due to the flexibility of the software engine, display pages created by a single user can be utilized anywhere along the data stream to provide feedback in real-time. This allows the test engineer, test conductor, pilots, drivers, and other support personnel to all view the data in the same way. Complex interactions between multiple data points that would impact the validity of a test can be displayed in a easy to understand gauge allowing the personnel to maintain focus on the task at hand.

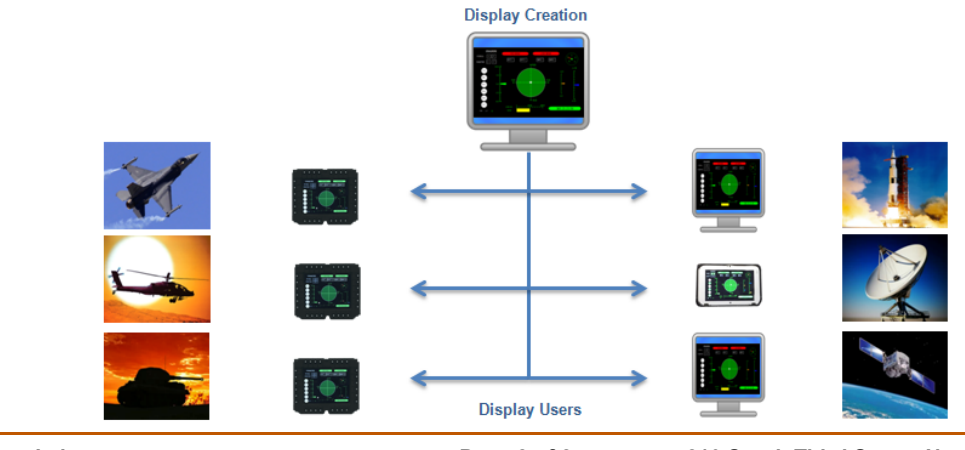

**www.ApogeeLabs.com Info@ApogeeLabs.com**  **Page 2 of 2 Rev A**

**210 South Third Street, North Wales, PA 19454 USA (T) 215-699-2060**